# **QGIS Application - Bug report #18314 QGIS has memory leaks/crashes when zooming**

*2018-03-02 01:24 PM - Georg Wicke*

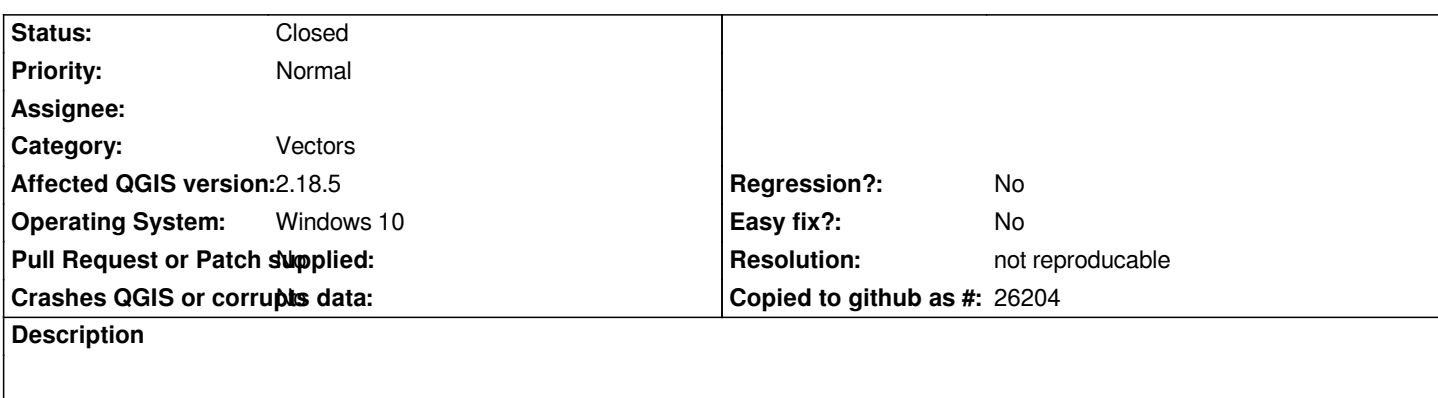

# **Steps to reproduce**

*1. Open the vector layer provided in this ticket by drag-and-dropping it onto the canvas.*

- *2. (Optional) To provoke the leak faster, you can open the layer multiple times.*
- *3. Observe the memory usage of QGIS.*
- *4. Zoom in and out repeatedly using the mouse wheel.*

*You should see the memory usage increasing massively until QGIS eats up as much memory as it can get.*

*I tried this out with bigger layers at first of course, but it seems to work even with this tiny example. I guess it could be the reason for some random crashes I've been experiencing lately when working with similar (bigger) layers.*

*No plugins were activated.*

## **History**

#### **#1 - 2018-03-02 01:39 PM - Giovanni Manghi**

*- Status changed from Open to Feedback*

*Have you tested a more recent version, like 2.18.17 or QGIS 3?*

#### **#2 - 2018-08-16 12:02 AM - Giovanni Manghi**

- *Resolution set to not reproducable*
- *Status changed from Feedback to Closed*

*Closing for lack of feedback.*

### **Files**

*MemoryLeakTest.zip 40 KB 2018-03-02 Georg Wicke*